**21 decembrie 2017**

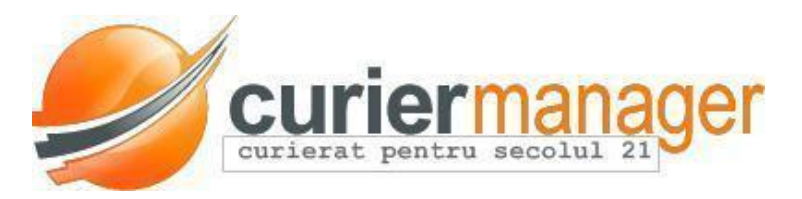

# **Instructiuni API**

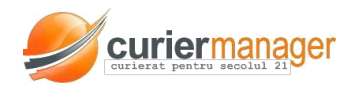

# **Curier Manager API**

### **URL**

Each instance of the CurierManager app has its own base URL. The generic api url is:

*BaseURL?Main?api\_key=<api key>&…*

For example, if the CurierManager instance is at http://app.curiermanager.ro/cscourier/

Then the API URL to create an AWB will be:

*http://app.curiermanager.ro/cscourier/Main?api\_key=<api\_key>&API\_createAWB=true &...*

# **Create AWB**

*BaseURL?Main?api\_key=<api key>&API\_createAWB=true*

The following fields can be added:

*"type", "service\_type", "retur", "retur\_type", "ramburs", "ramburs\_type", "insurance", "weight", "content", "comments", "pick\_ship", "pick\_return"*

*"from\_name", "from\_contact", "from\_str", "from\_nr", "from\_bl", "from\_sc", "from\_et", "from\_ap", "from\_interfon", "from\_sector", "from\_city", "from\_county", "from\_country", "from\_phone",*

*"to\_name", "to\_contact", "to\_str", "to\_nr", "to\_bl", "to\_sc", "to\_et", "to\_ap", "to\_interfon", "to\_sector", "to\_city", "to\_county", "to\_country", "to\_zipcode", "to\_phone", "to\_extra"*

type: plic | colet service\_type: expres | regular retur: 0 | 1

retur\_type: colet | document ramburs: <amount ramburs> ramburs type: cont | cash weight: <wight in kg>

from\_name: <receiver name, company name if applicable> from\_contact: <contact within receiver company>

> Solutii software pentru curierat [www.curiermanager.](http://www.curiermanager/)ro

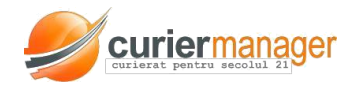

Any number of extra services (like "Delivery Saturday") can be specified, each by adding a parameter like *service\_<service id>* with the value true. For example if Delivery Saturday has the id 57, you would have: *service\_57=true*

The full list of available services can be obtained through the API using the URL: *BaseURL?Main?api\_key=<api key>&API\_listServices=true*

The Create AWB API call returns one string, containing the number of the created AWB.

The status for the created AWB will be "in curs" or "neridicat", depending on the default setting the courier company is using.

#### **awb\_event\_handler**

*awb\_event\_handler* is an optional parameter which can be used when creating the awb. It contains an URL towards which the system will send event call – POST requests containing a JSON map with the following fields:

- *awb*  awb number
- *status*  awb status

Right now there are only status-changed events, but this may change in the future.

Events are being sent asynchronously, with a delay of max 60s.

#### **Finding out an expedition price**

*BaseURL?Main?api\_key=<api key>&API\_getPrice=true*

Works by creating and immediately deleting an awb. Takes the same fields as API createAWB, and returns a single number – the price of the expedition.

#### **Printing an AWB**

*BaseURL/Main?api\_key=<apikey>& API\_printAWB=true &awbno=<awbno>*

Solutii software pentru curierat [www.curiermanager.](http://www.curiermanager/)ro

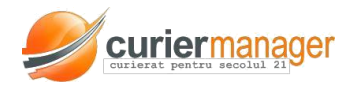

If you want to **save the awb in a pdf format** add *&pdf=true* to the previous link, as shown in the following example: *BaseURL/Main?api\_key=<apikey>& API\_printAWB=true&pdf=true&awbno=<awbno>*

# **Get AWB status:**

*BaseURL/Main?api\_key=<apikey>&API\_getStatus=true&awbno=<awbno>*

# **Get AWB info:**

*BaseURL/Main?api\_key=<apikey>&API\_getAWBInfo=true&awbno=<awbno>*

Returns a JSON map, consisting of:

- text fields with awb info ("id", "no", "status", "from\_address", "to\_address", "from\_city", "to\_city", "from\_country", "to\_country", "ramburs", "ramburs\_type")

- "invoice", which contains a map with invoice info (date as unixtime, series, no, value invoice value without VAT)

- "decont\_client", which contains a map with decont info: date as unixtime, transaction\_no, value

# **Cancel an AWB:**

*BaseURL/Main?api\_key=<apikey>&API\_cancelAWB=true&awbno=<awbno>*

# **The life-cycle of an AWB**

An AWB can have one of the following statuses:

- *initial* (not ready) the awb can still be edited by the client. It is not ready for pick-up
- *neridicat* (ready-for-pickyup) the awb is ready and waiting for pickup
- *in\_curs* (in transit) being delivered
- *livrat* (delivered) the awb has been delivered successfully
- *returnat* (returned) the awb has been returned for some reason

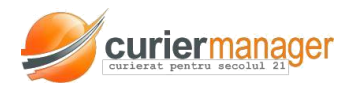

- *anulat* (canceled) the awb has been canceled before pickup
- *exceptie* (exception) anything else

Solutii software pentru curierat [www.curiermanager.](http://www.curiermanager/)ro